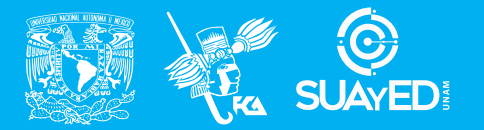

**FACULTAD DE CONTADURÍA Y ADMINISTRACIÓN DIVISIÓN SISTEMA UNIVERSIDAD ABIERTA Y EDUCACIÓN A DISTANCIA**

**MODALIDAD ABIERTA**

# DATOS DE LA ASIGNATURA

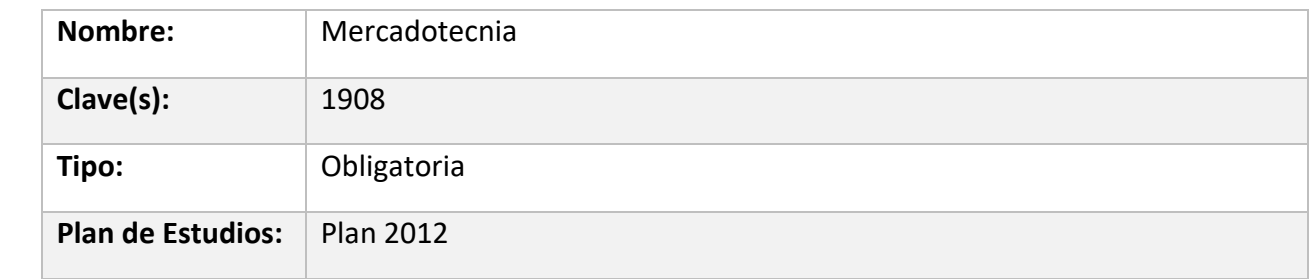

# FECHAS DEL SEMESTRE:

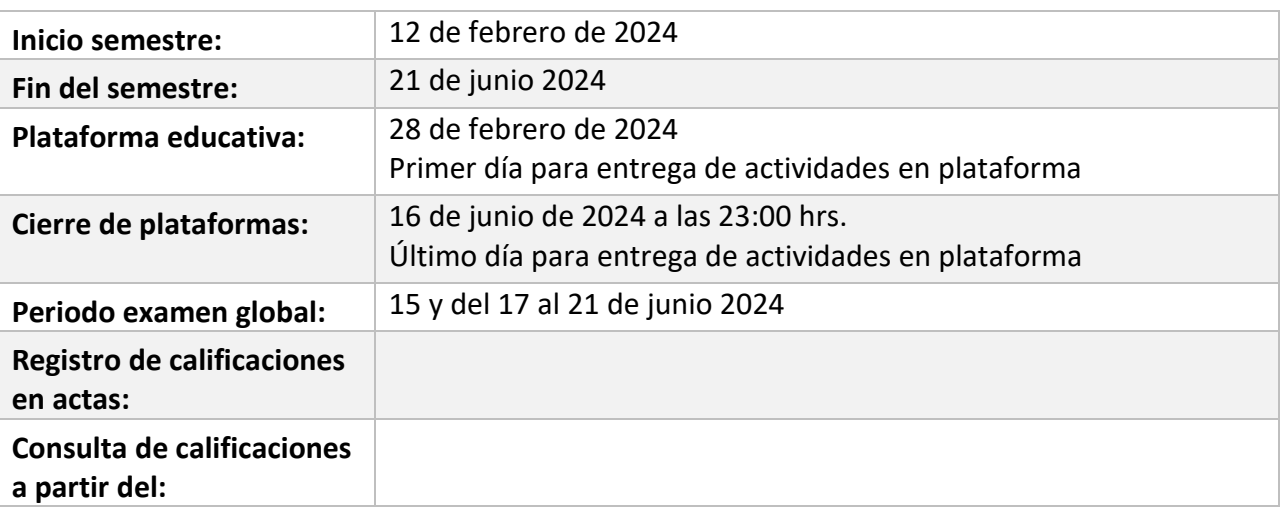

M e r c a d o t e c n i a / Lic. En Informática / Página 1 | 26

# **PLAN DE TRABAJO**

# LICENCIATURAS EN QUE SE IMPARTE

1. Informática 5to. semestre

## DATOS GENERALES

## **Objetivo general:**

**El alumno conocerá los sistemas informáticos que requiere el área de mercadotecnia, así como el sistema de apoyo de información organizacional para la toma de decisiones. El alumno comprenderá la importancia de contar con sistemas informáticos para la administración de datos para la toma de decisiones mercadológicas.**

## **Contenido temático:**

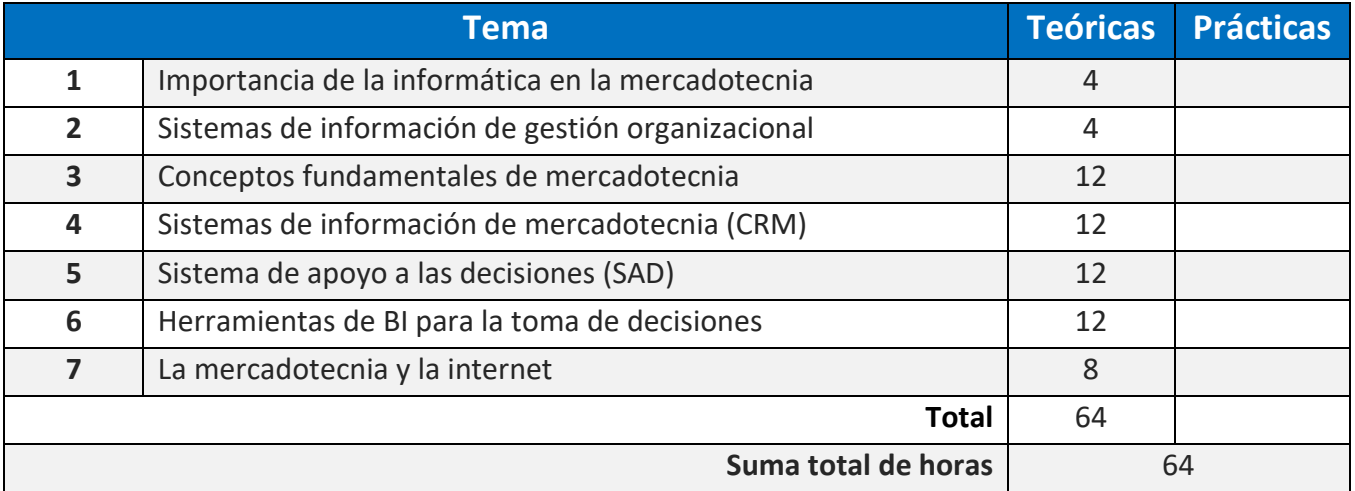

# **BIENVENIDA**

Mi nombre es Carlos Alberto Rodas Arroyo y seré tu asesor en esta asignatura durante este semestre. Me encantaría poder ayudarte en tu proceso de aprendizaje y que alcances tus metas académicas.

En mis asesorías estaré disponible para resolver cualquier duda que tengas. No importa si es algo que no entiendes en el material de estudio, si tienes alguna dificultad con una tarea o si simplemente quieres conversar sobre la asignatura. Estoy aquí para ayudarte a aprender.

También revisaré tus cuestionarios y actividades de aprendizaje en la plataforma. Te enviaré un comentario a cada una de ellas a más tardar una semana después de la fecha de envío. Esto te ayudará a identificar tus áreas de oportunidad y a mejorar tu desempeño.

Para que puedas acreditar los exámenes parciales, es importante que los presentes una vez que hayas entregado las tareas correspondientes de esas unidades y consideres que estás preparado.

Estoy seguro de que, trabajando juntos, podremos tener un semestre muy productivo.

¡Que tengas un buen inicio de clases!

# PRESENTACIÓN DE LA ASIGNATURA

#### **1. Importancia de la asignatura**

La mercadotecnia es una asignatura importante para el estudiante de informática porque le brinda los conocimientos y habilidades necesarias para:

- Comprender el comportamiento del consumidor y las necesidades del mercado.
- Desarrollar estrategias de marketing efectivas para llegar a los clientes objetivo.
- Administrar y gestionar los procesos de marketing.

Estos conocimientos y habilidades son esenciales para el éxito profesional en el campo de la informática, ya que cada vez más las empresas utilizan la tecnología para comercializar sus productos y servicios.

#### **2. Aplicación del contenido en su actividad académica y laboral**

El contenido de la asignatura de mercadotecnia puede aplicarse en la actividad académica y laboral del estudiante de informática de diversas maneras, por ejemplo:

En la investigación académica, el estudiante puede utilizar los conocimientos de mercadotecnia para analizar el mercado de un producto o servicio, identificar las necesidades de los clientes y desarrollar estrategias de marketing.

En proyectos de desarrollo de software, el estudiante puede utilizar los conocimientos de mercadotecnia para diseñar interfaces de usuario que sean atractivas y fáciles de usar, o para desarrollar campañas de marketing digital.

En su actividad laboral, el estudiante puede utilizar los conocimientos de mercadotecnia para trabajar en el departamento de marketing de una empresa, o para desarrollar su propia empresa.

#### **3. Vinculación con otras áreas o asignaturas**

La mercadotecnia se vincula con otras áreas o asignaturas de la informática, como:

Diseño de interfaces de usuario: El estudiante puede utilizar los conocimientos de mercadotecnia para diseñar interfaces que sean atractivas y fáciles de usar, lo que puede ayudar a mejorar la experiencia del usuario y aumentar las ventas.

Desarrollo web: El estudiante puede utilizar los conocimientos de mercadotecnia para desarrollar sitios web y aplicaciones móviles que sean efectivos para llegar a los clientes objetivo.

Inteligencia artificial: El estudiante puede utilizar los conocimientos de mercadotecnia para desarrollar modelos de inteligencia artificial que ayuden a las empresas a comprender mejor el comportamiento del consumidor y las necesidades del mercado.

En conclusión, la mercadotecnia es una asignatura importante para el estudiante de informática porque le brinda los conocimientos y habilidades necesarios para tener éxito en su carrera profesional.

# FORMA EN QUE EL ALUMNO DEBE PREPARAR LA ASIGNATURA

En esta asignatura trabajaremos de manera semipresencial y en línea, es decir, podrás acudir a asesorías presenciales y a presentar los exámenes de la misma forma, pero también habrá asesoría vía correo electrónico y a través del foro. Si por alguna razón no puedes acudir y necesitas una asesoría urgente, puedes hacerlo a través de los medios establecidos.

En caso de ocurrir un cierre de actividades presenciales, se utilizarán herramientas de comunicación diversas para que no pierdas el contacto con tu asesor(a) a través de los medios oficiales de la Facultad de Contaduría y Administración.

Es necesario que los cuestionarios y las actividades de aprendizaje, los adjuntes en la plataforma antes de presentar el examen correspondiente, ya que, la plataforma estará abierta todo el tiempo para que puedas hacerlo en el momento que consideres conveniente, siempre y cuando no rebases la fecha límite de término del semestre: 16 **de junio de 2024 a las 23:00.**

Podrás ingresar a la plataforma educativa a través de la página:

<https://suayed.fca.unam.mx/abierta/login/index.php>

De preferencia acude con tu asesor en la primera semana del semestre a conversar sobre este documento o bien, directamente en la plataforma después de haberte dado de alta, para intercambiar puntos de vista o dudas sobre la manera de trabajar.

No dudes en asistir a la asesoría cuando te surjan dudas o quieras intercambiar puntos de vista (con tu asesor o con los compañeros de grupo); si no puedes hacerlo de forma presencial puedes hacerlo a través del correo electrónico o del foro, lo cual es muy útil en estos casos.

# AL PRESENTAR ACTIVIDADES

En general:

- o **Enviar todas las actividades correspondientes antes del periodo de cada examen parcial.**
- o **No enviar actividades escaneadas o en partes.**
- o **No enviar actividades incompletas.**
- o **Hay que responder completamente los cuestionarios y los casos prácticos.**
- o Enviar las actividades vía plataforma en PDF.
- o Toda actividad o tarea debe ser de autoría propia. La IA solamente puede ser complemento del contenido y debe citarse apropiadamente.
- o Solamente se pondrá ¨NP¨ (no presentado) si no se ha realizado y/o entregado ninguna actividad y/o no se hizo ningún examen parcial.
- o Se calificará con cero si se recibe alguna actividad idéntica a la de un compañer@.

o El asesor se reserva el derecho de resolver cualquier situación que no esté prevista en estas instrucciones. Los estudiantes deben ponerse en contacto con el asesor para obtener más información.

Por favor, considera lo siguiente:

- a) Portada: Incluye una portada con tu nombre y las unidades.
- b) Contenido:

Evita copiar y pegar contenido de otras fuentes. Sé concreto y preciso para responder únicamente lo que se está preguntando. Incluye una bibliografía al final con las fuentes de información que hayas utilizado. Si incluyes citas textuales, utiliza comillas e inmediatamente después los datos del autor y el año correspondiente.

c) Internet:

Reduce el uso de "copia y pega" de internet, ya que puede incurrir en plagio.

d) Fechas:

Consulta las fechas establecidas por la Coordinación Académica para la inscripción y presentación de los exámenes parciales o el examen global.

e) Imágenes:

Incluye la fuente de información de donde fueron obtenidas debajo de la imagen.

f) Revisión:

Cuida la ortografía y redacción del documento. Asegúrate de responder todas las preguntas y/o ejercicios requeridos.

#### g) Fuentes:

Utiliza prioritariamente fuentes oficiales como libros, artículos, revistas, etc. Para tal efecto, aprovecha el video curso BIDI que se encuentra en el siguiente enlace:<https://suayedfca.unam.mx/videosbidi>

#### h) Exámenes:

En caso de que se decida presentar un examen global, la calificación obtenida será la que se va a asentar en actas. Toda calificación anterior que se haya obtenido no será considerada para la calificación final.

#### i) Ritmo de trabajo:

Mantén estabilidad en el ritmo de trabajo en todas las asignaturas.

#### j) Prioridades:

Prioriza el estudio antes que la realización de actividades. Si se realizan las actividades y se tienen dudas, no existirá un aprendizaje significativo.

k) Formato:

Usa fondo blanco y letra negra.

No agregues marcas de agua ni imágenes no relacionadas con el contenido.

 $I)$   $IA:$ 

#### **La IA es una herramienta útil para la investigación, pero no debe reemplazar el trabajo intelectual del estudiante.**

Si se utiliza IA, el estudiante debe ser capaz de explicar cómo se utilizó y detallar la fuente de información utilizada, incluyendo el nombre de la herramienta, la fecha de acceso y las páginas específicas consultadas de internet.

El profesor puede invalidar el trabajo si considera que no se ha utilizado la IA de forma adecuada. **La forma inadecuada de utilización de IA es:**

- **Reemplaza el trabajo intelectual del estudiante.** La IA no debe utilizarse para que el estudiante no tenga que pensar por sí mismo. El estudiante debe ser capaz de comprender la información que proporciona la IA y aplicarla de forma crítica.
- **No se documenta adecuadamente.** Es importante documentar cómo se ha utilizado la IA en el trabajo. Esto ayudará al profesor a comprender cómo se ha utilizado la herramienta y a evaluar la calidad del trabajo.
- **Se utiliza para cometer plagio.** La IA no debe utilizarse para copiar contenido de otras fuentes sin citarlas. El estudiante debe ser capaz de comprender la información que proporciona la IA y aplicarla de forma crítica, y debe citar siempre las fuentes de la información que utiliza.

A continuación, se presentan algunos ejemplos de cómo se puede utilizar la IA de forma inadecuada en la elaboración de actividades:

- Copiar y pegar contenido de un motor de búsqueda de IA sin citar la fuente. Esto es plagio.
- Utilizar una herramienta de generación de contenido de IA para escribir todo el trabajo. Esto no demuestra que el estudiante haya aprendido nada.
- Utilizar una herramienta de análisis de datos de IA para obtener resultados sin comprenderlos. Esto es solo copiar y pegar resultados sin entenderlos.

# EN CUANTO A LOS EXÁMENES

**1. Si se van a presentar exámenes parciales:**

Presentarás tres exámenes parciales; el primero comprenderá las unidades 1, 2 y 3 el segundo, las unidades 4 y 5 y el tercero las unidades 6 y 7.

**Es requisito indispensable, la presentación de las actividades correspondientes antes de presentar cada examen parcial.**

• Antes de presentar el primer parcial, es necesario realizar y presentar en plataforma las actividades correspondientes a las unidades 1, 2 y 3 de la asignatura.

- Antes de presentar el segundo parcial, es necesario realizar y presentar en plataforma las actividades correspondientes a las unidades 4 y 5 de la asignatura.
- Antes de presentar el tercer parcial, es necesario realizar y presentar en plataforma las actividades correspondientes a las unidades 6 y 7 de la asignatura.

La calificación final que se asentará en actas tomará en cuenta que las actividades hayan sido entregadas antes de presentar los exámenes parciales.

**De no presentar las actividades antes de presentar cada examen parcial, se puede invalidar el derecho a presentar actividades de las unidades correspondientes.**

**2. Si se va a presentar examen global:**

- Estarás renunciando a todas las calificaciones que hayas obtenido anteriormente.
- La calificación que se asentará en actas será la que hayas obtenido en el examen global.

• Es recomendable que solamente presentes este examen, si ya has estudiado lo suficiente o tienes un antecedente de estudio de la asignatura. Si no cuentas con alguna de las características mencionadas, es recomendable que esperes el siguiente semestre a recursar la asignatura.

• **NO hay requisito para la presentación del examen global.** 

• **EL ASESOR NO PUEDE DARTE UNA GUÍA DE TEMAS PARA EL EXAMEN. SI LO VAS A PRESENTAR, PREPÁRATE BIEN ESTUDIANDO TODOS LOS TEMAS QUE VIENEN EN EL TEMARIO Y CONSULTANDO LAS FUENTES DE INFORMACIÓN SUGERIDAS EN ESTE DOCUMENTO.**

Para la realización de tus actividades deberás cuidar tu **ortografía** y usar **fuentes oficiales** como: libros, revistas, artículos, etcétera. Recuerda hacer la cita en formato APA, ya que, si no lo haces incurrirás en plagio. [https://www.revista.unam.mx/wp](https://www.revista.unam.mx/wp-content/uploads/3_Normas-APA-7-ed-2019-11-6.pdf)[content/uploads/3\\_Normas-APA-7-ed-2019-11-6.pdf](https://www.revista.unam.mx/wp-content/uploads/3_Normas-APA-7-ed-2019-11-6.pdf) .

Las actividades elaboradas con inteligencia artificial serán sancionadas según el criterio que establezca profesor.

## ACTIVIDADES POR REALIZAR DURANTE EL SEMESTRE

Estimado alumno, para facilitar el aprendizaje de esta asignatura, en la sección de recursos de tu plataforma encontrarás un archivo llamado Video clases, que contiene los vínculos a videos que tu profesor ha grabado para ti.

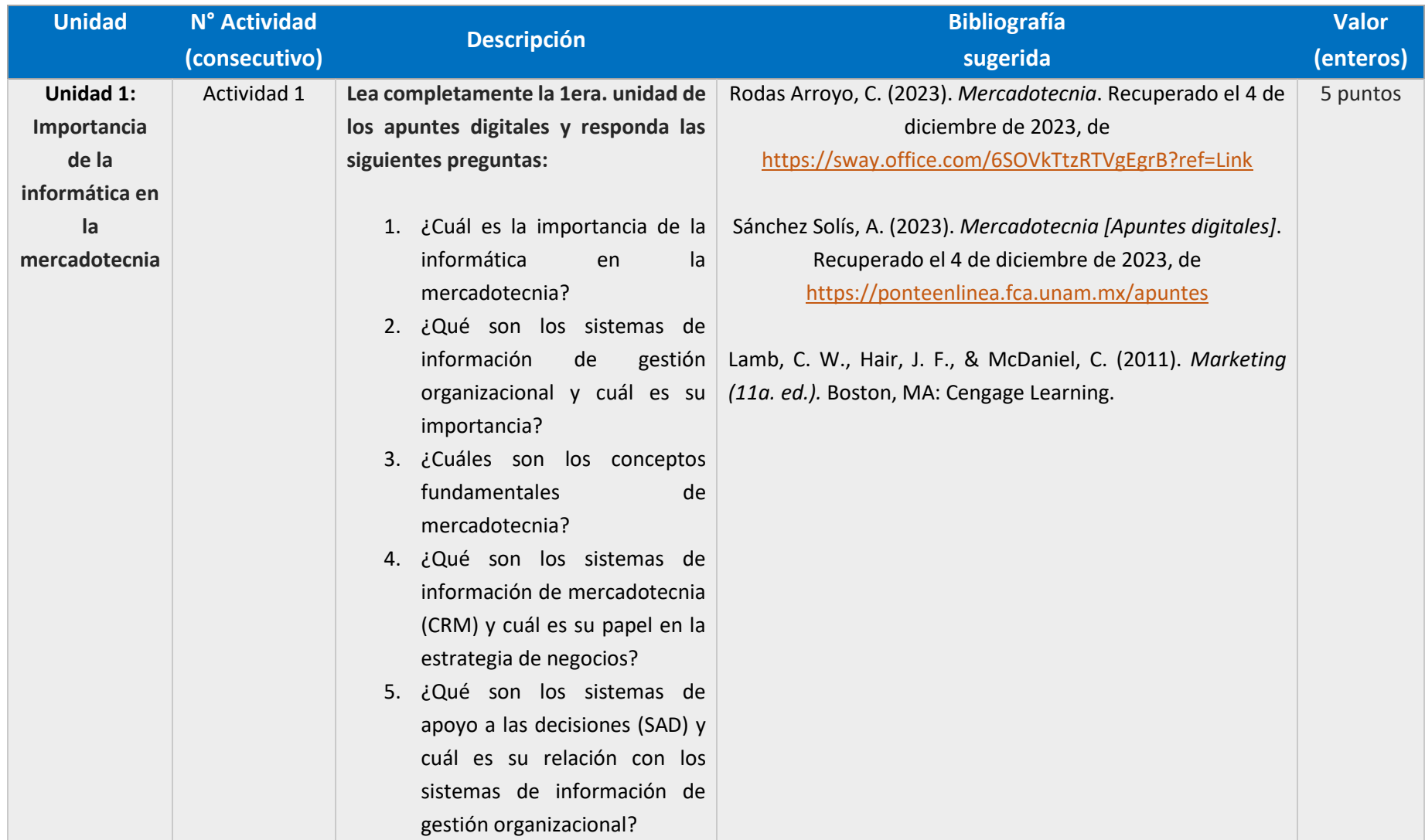

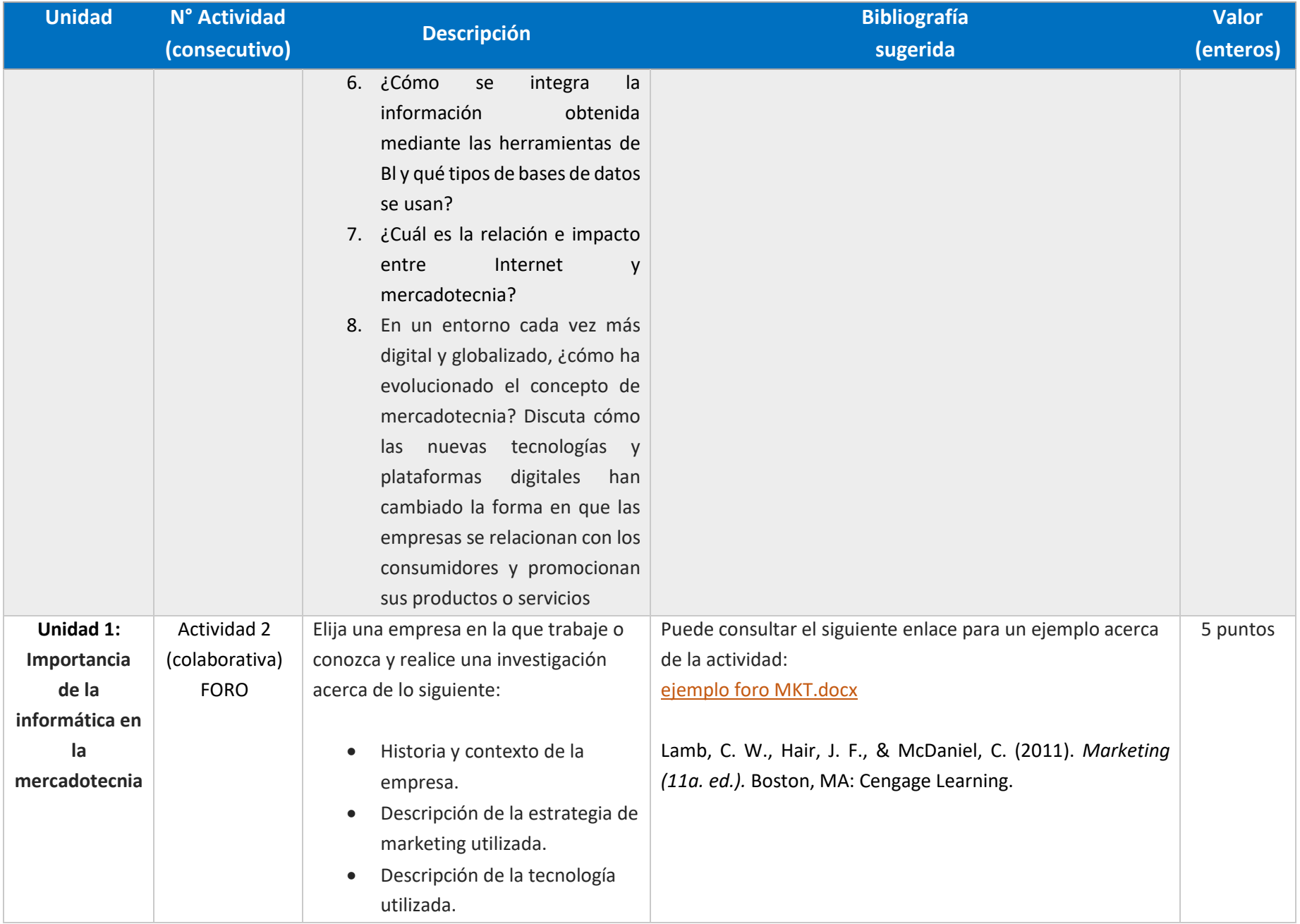

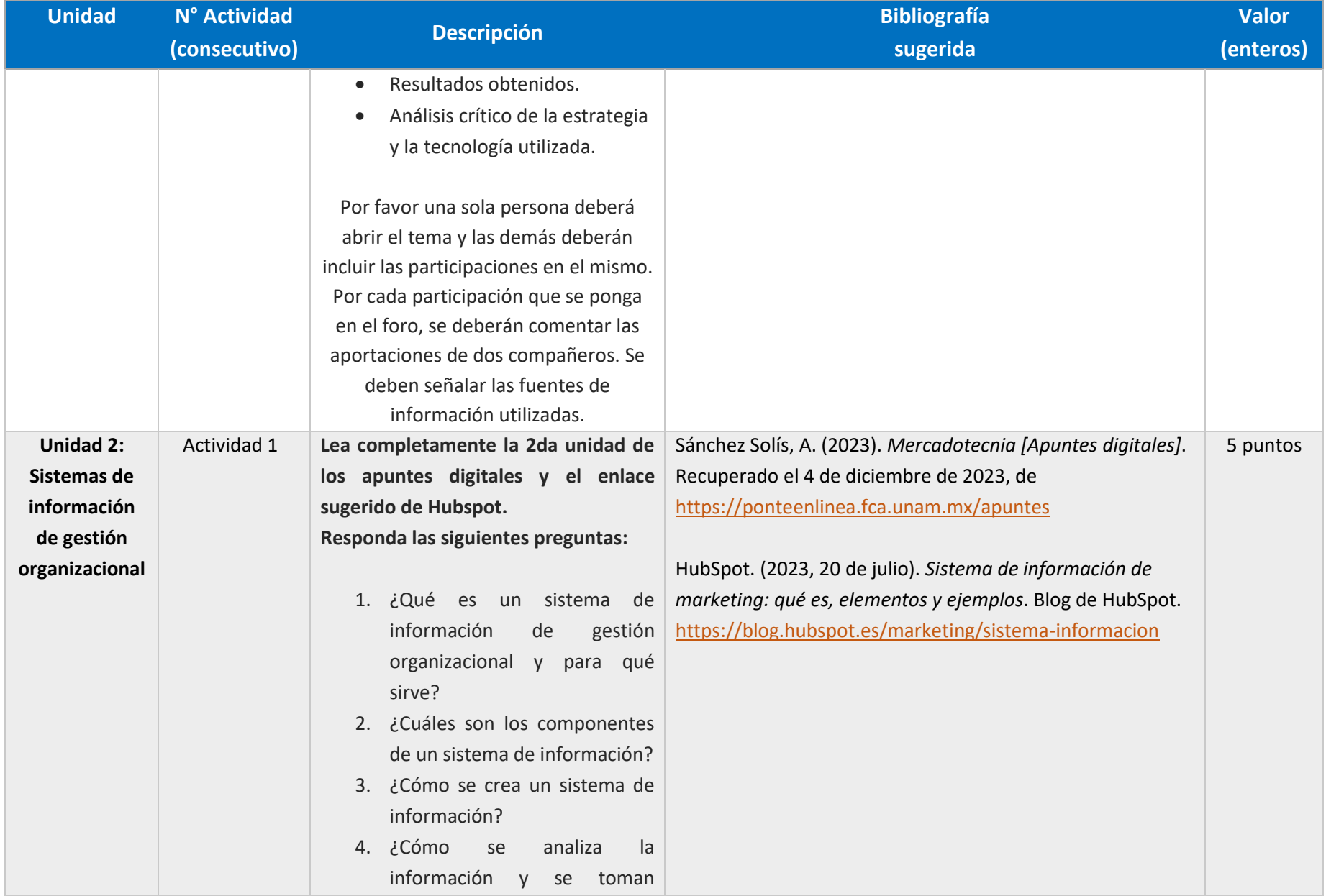

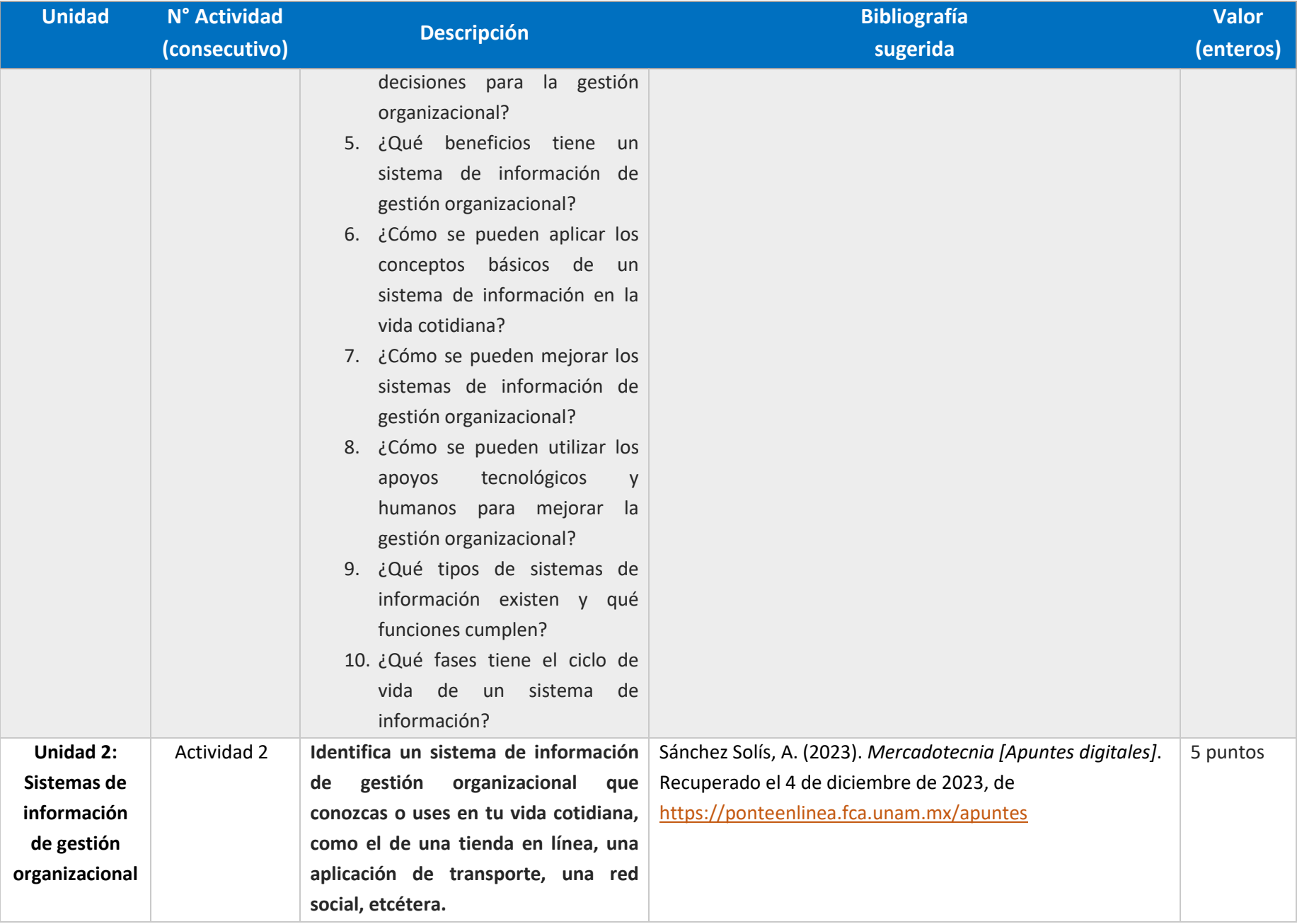

# M e r c a d o t e c n i a / Li c . E n I n f o r m á t i c a / P á g i n a 13 | 26

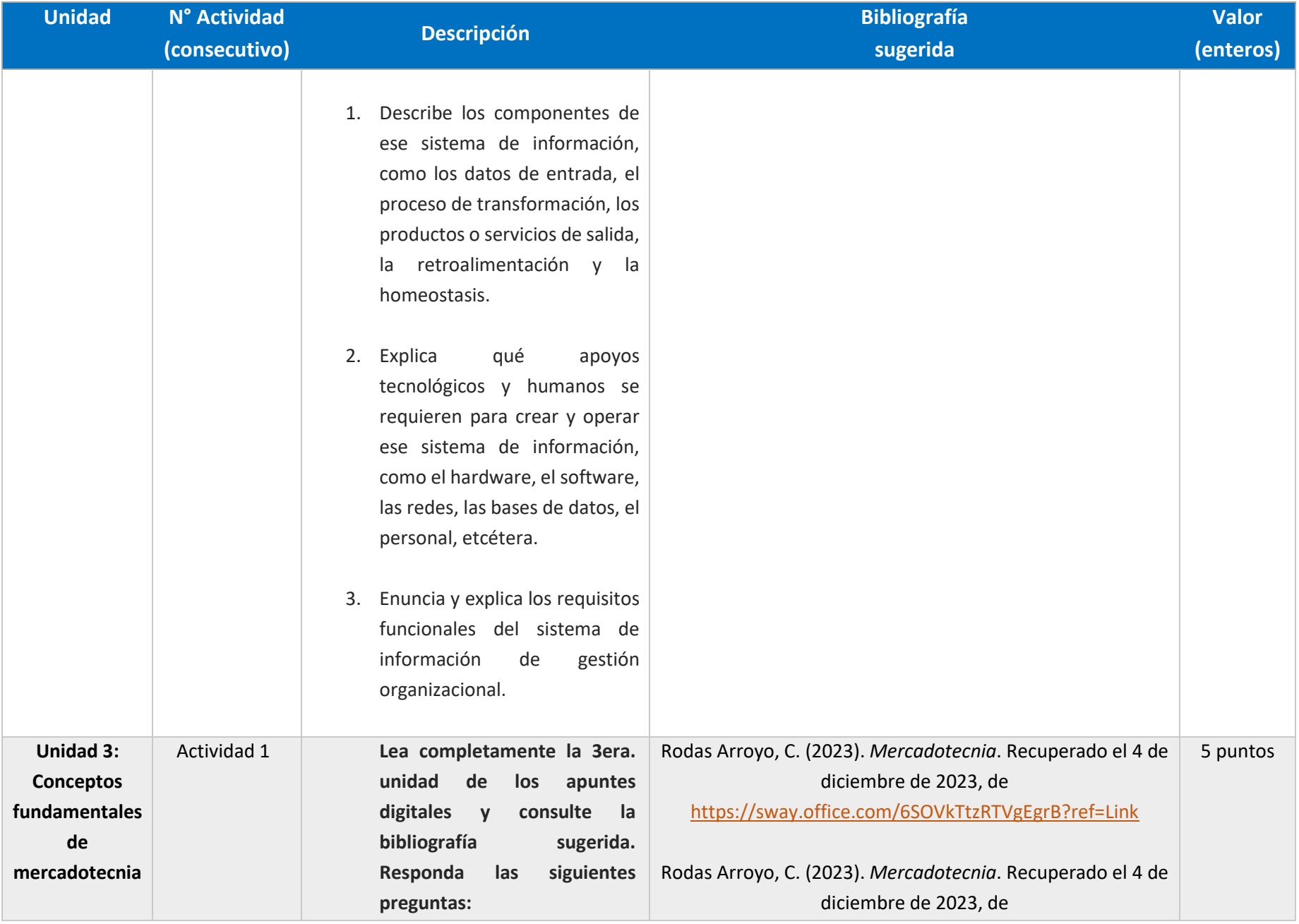

M e r c a d o t e c n i a / Li c . E n I n f o r m á t i c a / P á g i n a 14 | 26

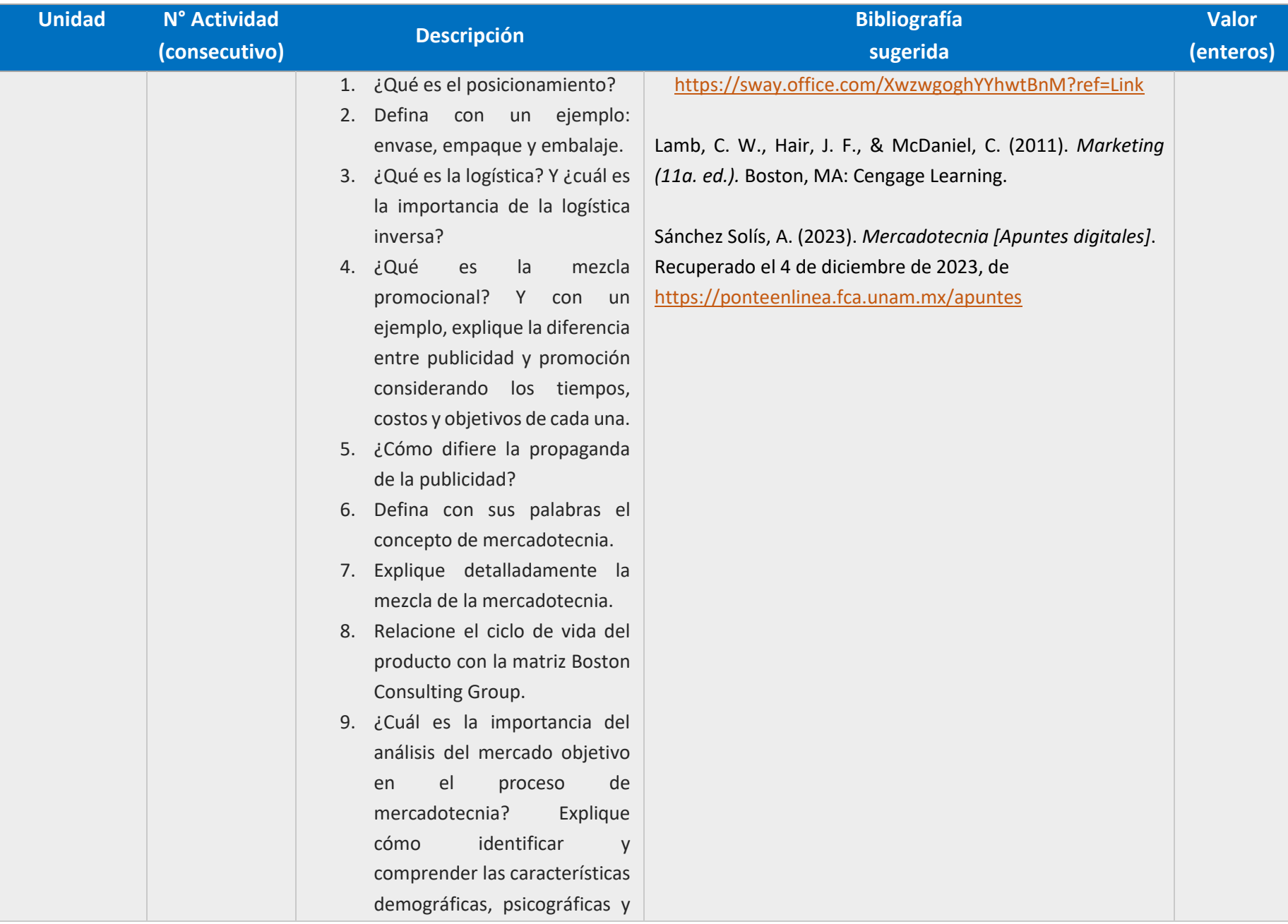

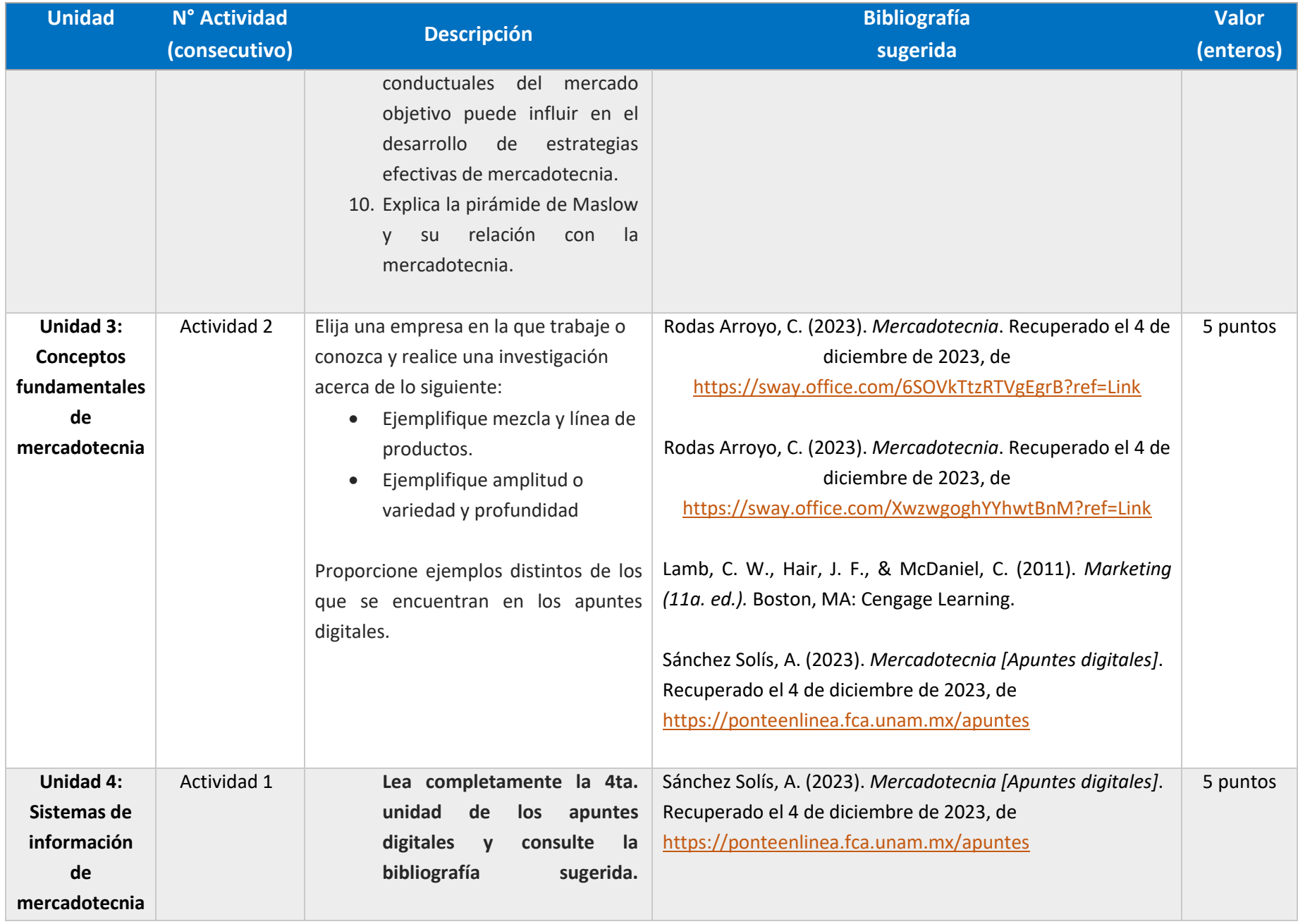

M e r c a d o t e c n i a / L i c . E n I n f o r m á t i c a / P á g i n a 16 | 26

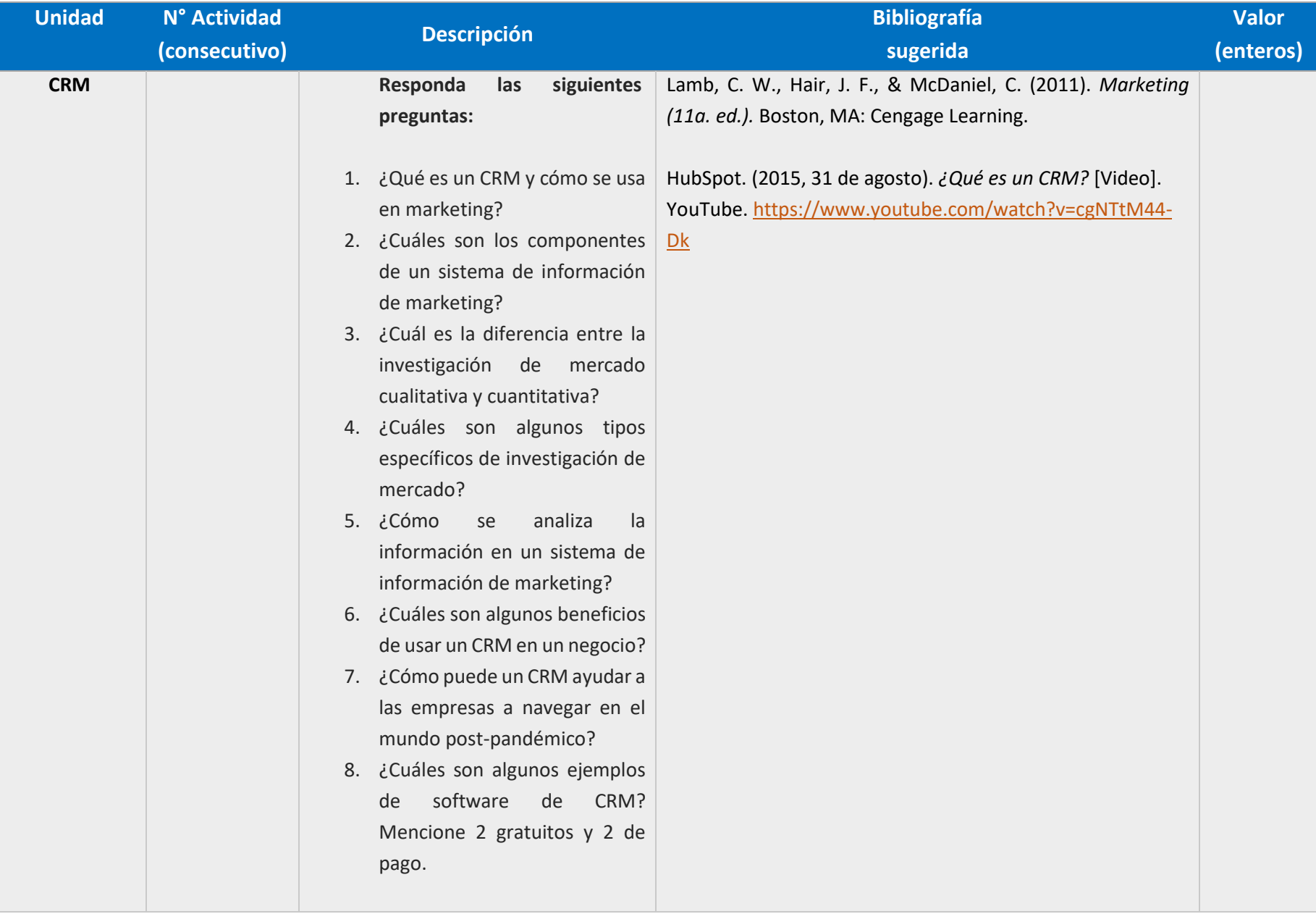

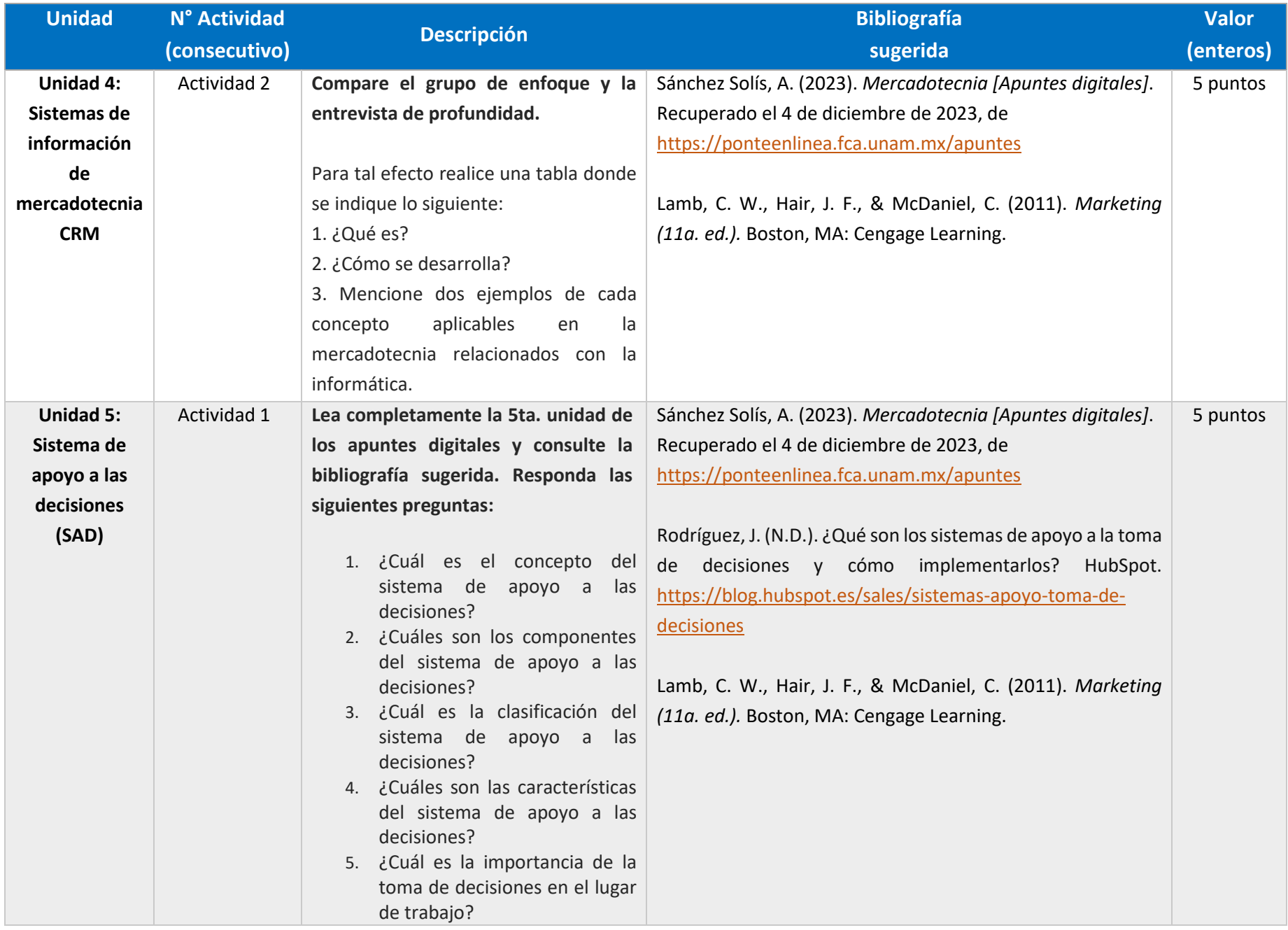

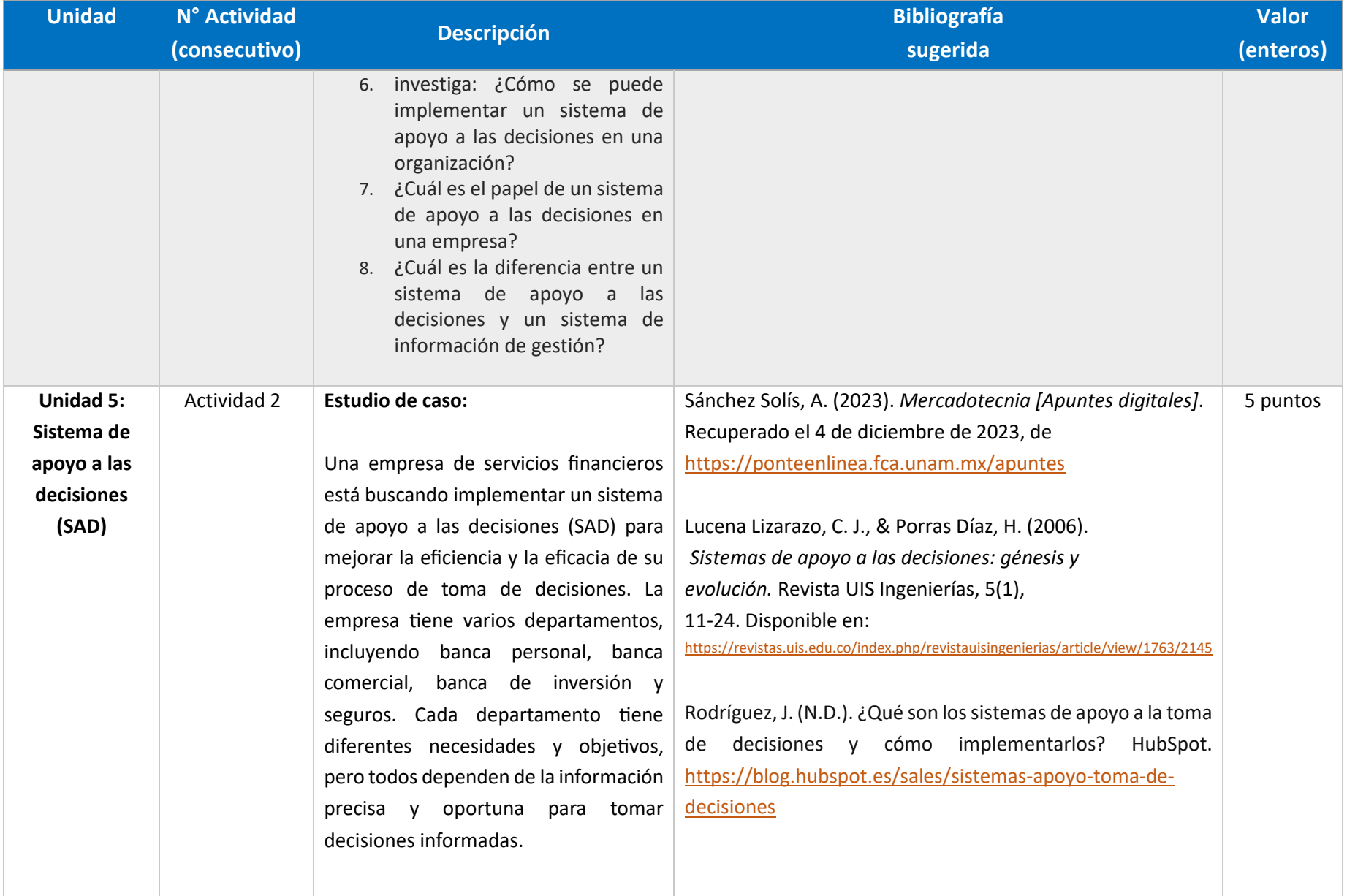

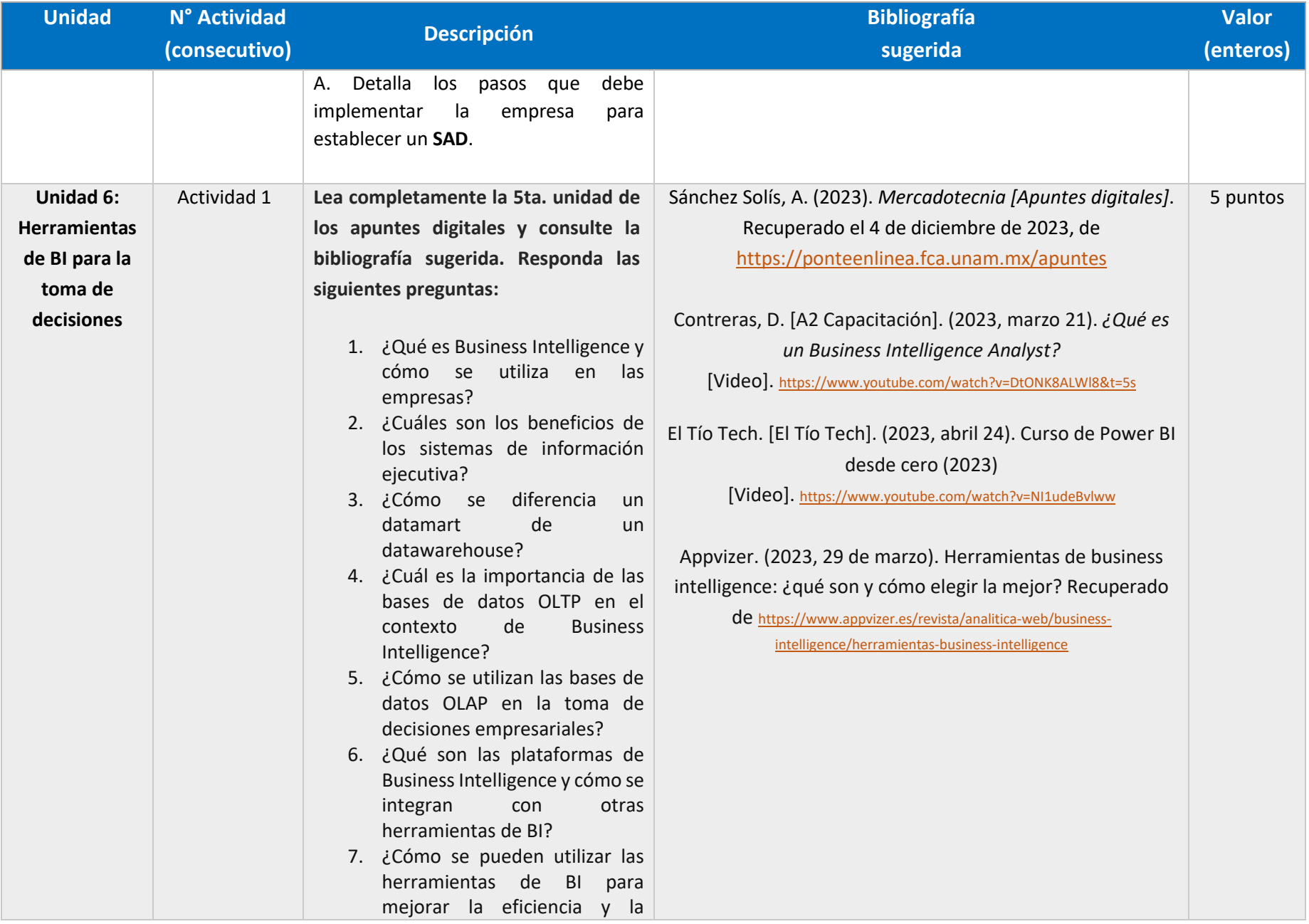

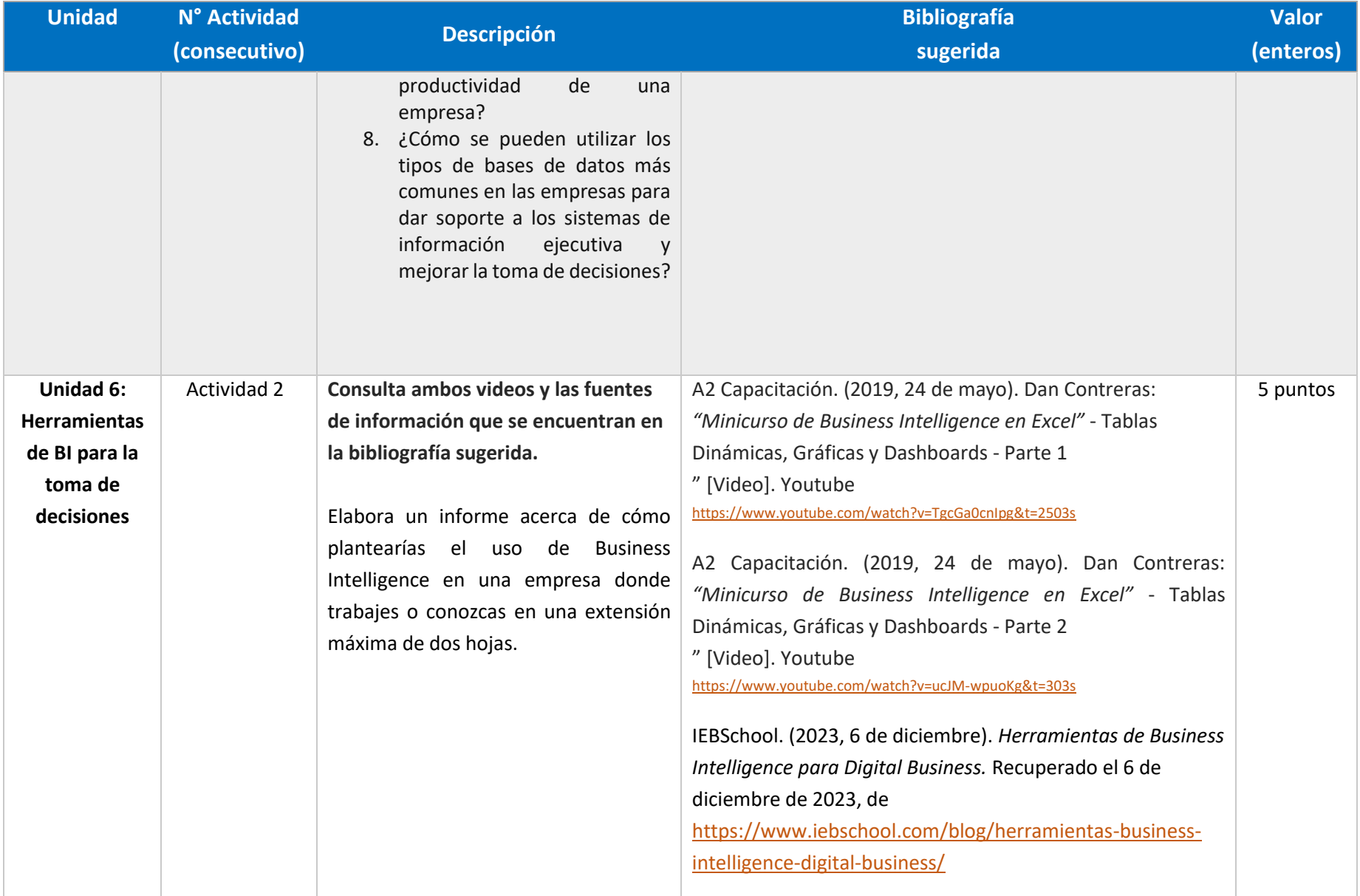

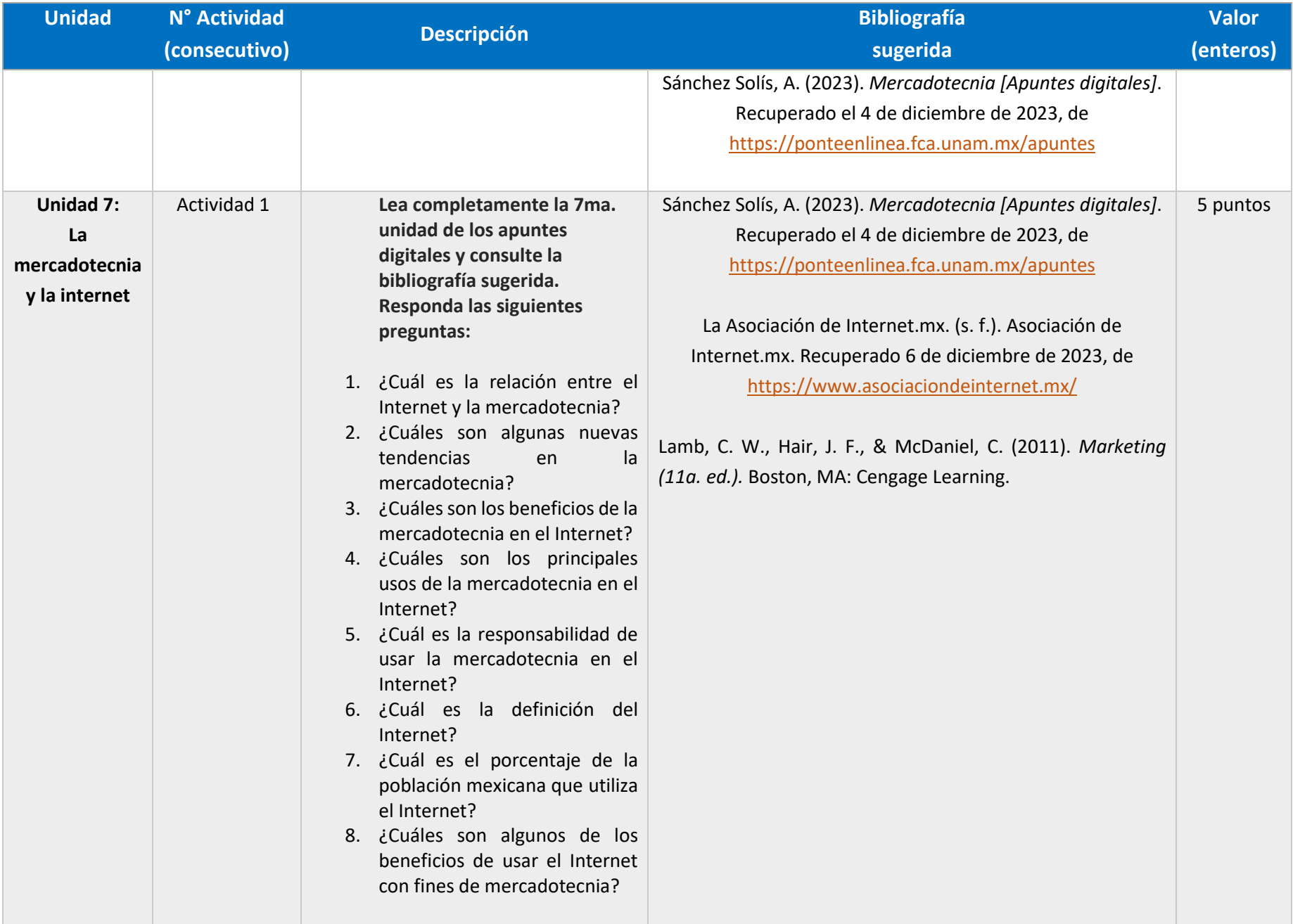

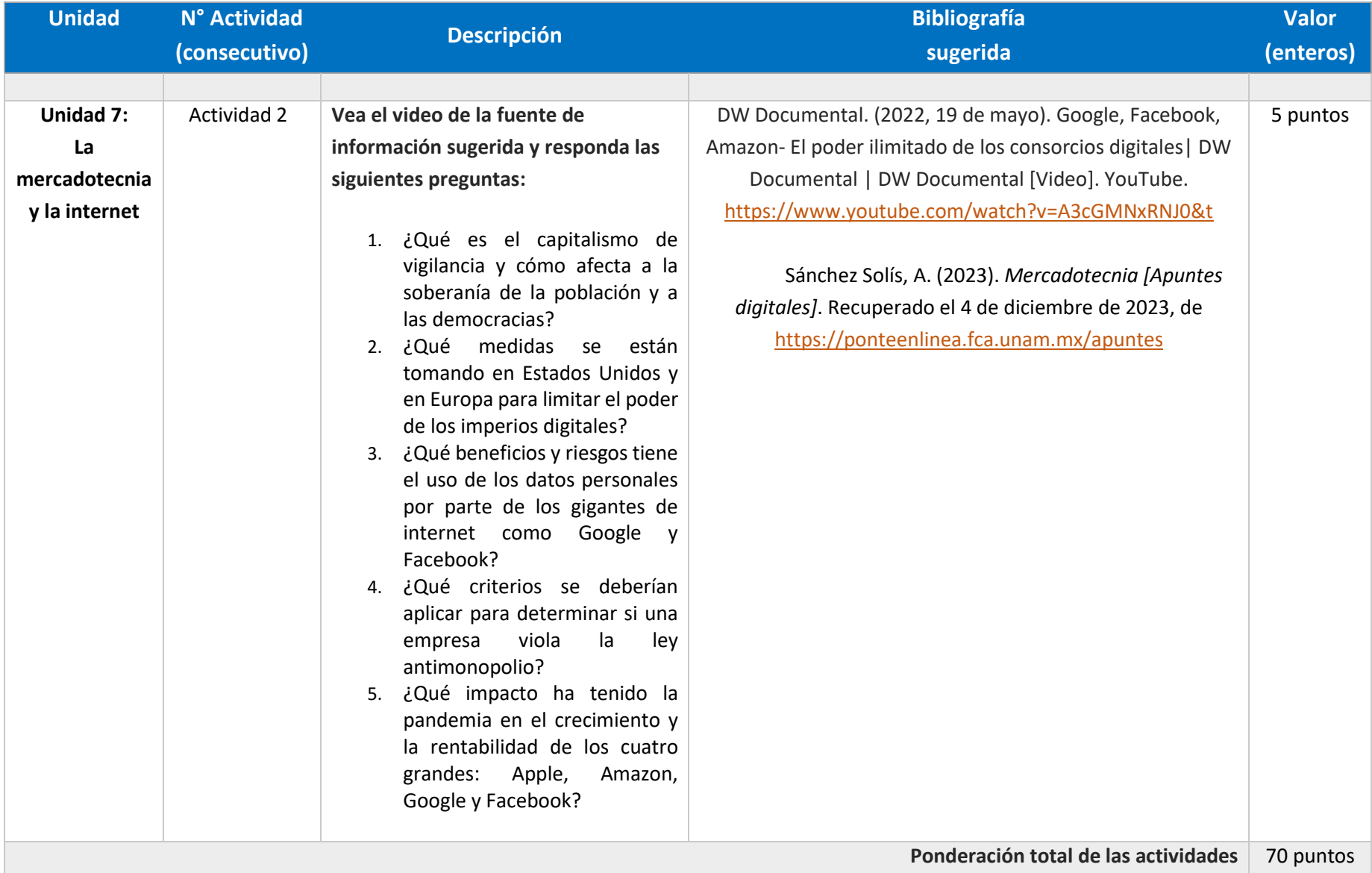

# EXÁMENES

De acuerdo con los lineamientos del modelo educativo, tienes tres períodos a lo largo del semestre para presentar tus exámenes parciales (consulta las fechas en el calendario de inscripción a parciales y globales en el Portal SUAyED), tú decides el período en el que los realizarás. Si tu asignatura es optativa, deberás consultar los períodos y número de exámenes con tu asesor.

Para esta asignatura están programados de la siguiente manera:

• **Parciales:** 

Deberás entregar las actividades de aprendizaje de las unidades implicadas en cada parcial, **antes de que inicie el periodo de aplicación**. Es importante que te inscribas en cada periodo y cumplas con los lineamientos para su presentación.

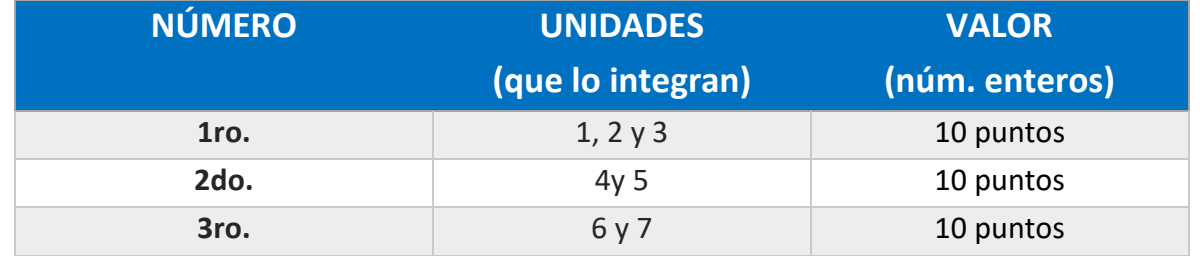

#### • **Global**. **Examen único**

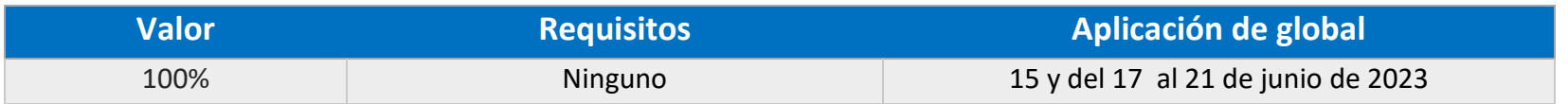

**Porcentajes de evaluación:**

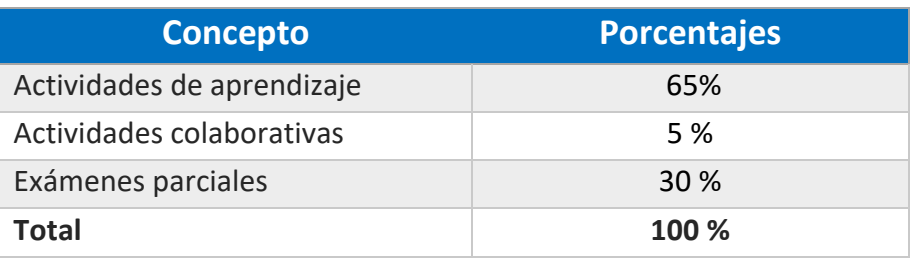

# **Escala de evaluación:**

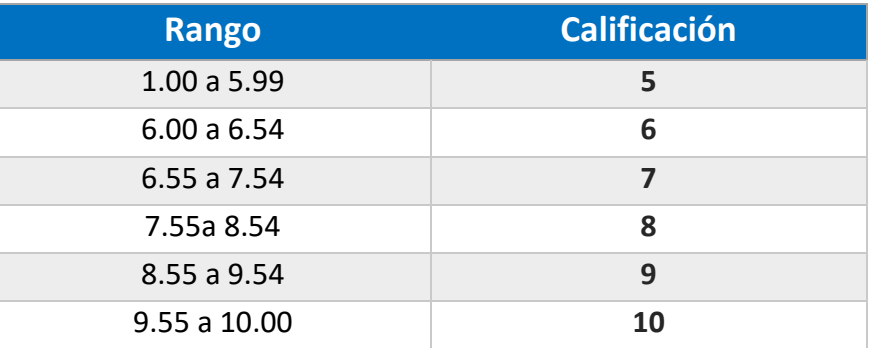

# FUNCIONES DEL ASESOR

Por ser una modalidad abierta, tu asesor:

1. Será tu apoyo y guía de manera presencial para la resolución de dudas y desarrollo de las actividades; así mismo, por la mensajería de la plataforma educativa para dudas concretas.

M e r c a d o t e c n i a / Lic. En Informática / Página 25 | 26

- 2. Calificará y retroalimentará tus actividades de aprendizaje en plataforma educativa en un lapso no mayor a diez días hábiles después de la entrega.
- 3. Te recomendará recursos didácticos adicionales para ampliar tu conocimiento. No es su obligación facilitarte: copias, archivos digitales o proporcionarte ligas directas de la BIDI.
- 4. Enviará tu calificación al finalizar el semestre de manera personalizada.
- 5. El asesor se reserva el derecho de resolver cualquier situación que no esté prevista en este documento. Los estudiantes deben ponerse en contacto con el asesor para obtener más información.

## DATOS DEL ASESOR O GRUPO DE ASESORES

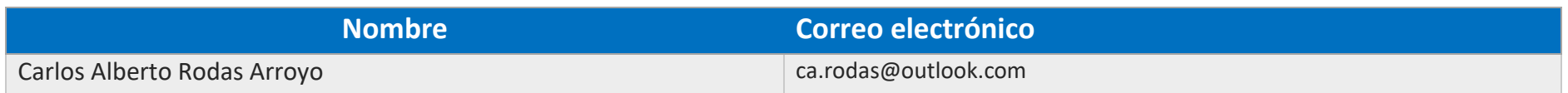